$ON$ 

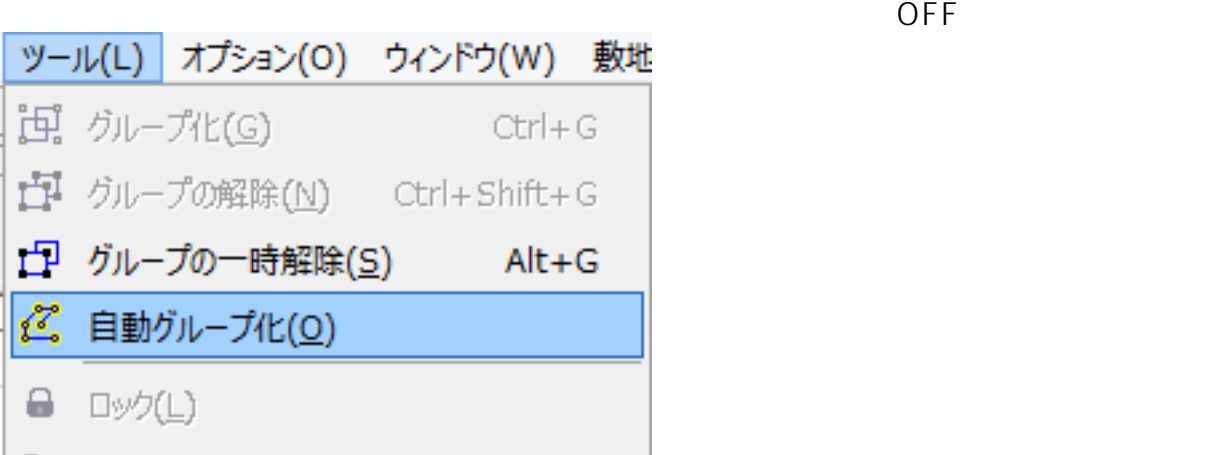

**2D操作**

 $1/1$ **(c) 2024 RIK <k\_sumatani@rikcorp.jp> | 2024-05-20 09:06:00** [URL: http://faq.rik-service.net/index.php?action=artikel&cat=28&id=558&artlang=ja](http://faq.rik-service.net/index.php?action=artikel&cat=28&id=558&artlang=ja)

ID: #1557

 $: 2016 - 03 - 2913.56$ 

製作者: 大木本